**February 5, 2013 Working Draft** 

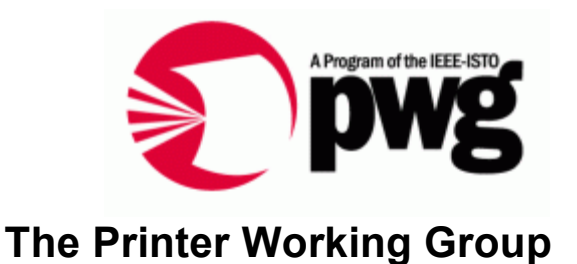

### **IPP Client Use Best Practices**

Status: Initial

Abstract: This document enumerates a number of tasks that are commonly performed by a client in the process of interacting with a print service, and explores options for how the Internet Printing Protocol (IPP) may be used to perform those tasks, some of which are preferred and others that are less than optimal.

This document is a PWG Working Draft. For a definition of a "PWG Working Draft", see: ftp://ftp.pwg.org/pub/pwg/general/pwg-process30.pdf

This document is available electronically at:

ftp://ftp.pwg.org/pub/pwg/general/templates/tb-ipp-best-practices-20130205.pdf

Copyright © 2013 The Printer Working Group. All rights reserved.

 This document may be copied and furnished to others, and derivative works that comment on, or otherwise explain it or assist in its implementation may be prepared, copied, published and distributed, in whole or in part, without restriction of any kind, provided that the above copyright notice, this paragraph and the title of the Document as referenced below are included on all such copies and derivative works. However, this document itself may not be modified in any way, such as by removing the copyright notice or references to the IEEE-ISTO and the Printer Working Group, a program of the IEEE-ISTO.

Title: *IPP Client Use Best Practices*

 The IEEE-ISTO and the Printer Working Group DISCLAIM ANY AND ALL WARRANTIES, WHETHER EXPRESS OR IMPLIED INCLUDING (WITHOUT LIMITATION) ANY IMPLIED

- WARRANTIES OF MERCHANTABILITY OR FITNESS FOR A PARTICULAR PURPOSE.
- The Printer Working Group, a program of the IEEE-ISTO, reserves the right to make changes to the document without further notice. The document may be updated, replaced
- or made obsolete by other documents at any time.

 The IEEE-ISTO takes no position regarding the validity or scope of any intellectual property or other rights that might be claimed to pertain to the implementation or use of the technology described in this document or the extent to which any license under such rights might or might not be available; neither does it represent that it has made any effort to identify any such rights.

 The IEEE-ISTO invites any interested party to bring to its attention any copyrights, patents, 22 or patent applications, or other proprietary rights which may cover technology that may be required to implement the contents of this document. The IEEE-ISTO and its programs shall not be responsible for identifying patents for which a license may be required by a document and/or IEEE-ISTO Industry Group Standard or for conducting inquiries into the legal validity or scope of those patents that are brought to its attention. Inquiries may be 27 submitted to the IEEE-ISTO by e-mail at: ieee-isto@ieee.org.

 The Printer Working Group acknowledges that the IEEE-ISTO (acting itself or through its designees) is, and shall at all times, be the sole entity that may authorize the use of certification marks, trademarks, or other special designations to indicate compliance with these materials.

- Use of this document is wholly voluntary. The existence of this document does not imply that there are no other ways to produce, test, measure, purchase, market, or provide other goods and services related to its scope.
- 

#### **About the IEEE-ISTO**

 The IEEE-ISTO is a not-for-profit corporation offering industry groups an innovative and flexible operational forum and support services. The IEEE-ISTO provides a forum not only to develop standards, but also to facilitate activities that support the implementation and acceptance of standards in the marketplace. The organization is affiliated with the IEEE (http://www.ieee.org/) and the IEEE Standards Association (http://standards.ieee.org/).

- For additional information regarding the IEEE-ISTO and its industry programs visit:
- http://www.ieee-isto.org

#### **About the IEEE-ISTO PWG**

 The Printer Working Group (or PWG) is a Program of the IEEE Industry Standards and Technology Organization (ISTO) with member organizations including printer manufacturers, print server developers, operating system providers, network operating systems providers, network connectivity vendors, and print management application developers. The group is chartered to make printers and the applications and operating systems supporting them work together better. All references to the PWG in this document implicitly mean "The Printer Working Group, a Program of the IEEE ISTO." In order to meet this objective, the PWG will document the results of their work as open standards that define print related protocols, interfaces, procedures and conventions. Printer manufacturers and vendors of printer related software will benefit from the interoperability provided by voluntary conformance to these standards.

 In general, a PWG standard is a specification that is stable, well understood, and is technically competent, has multiple, independent and interoperable implementations with substantial operational experience, and enjoys significant public support.

- For additional information regarding the Printer Working Group visit:
- http://www.pwg.org
- Contact information:
- The Printer Working Group
- c/o The IEEE Industry Standards and Technology Organization
- 445 Hoes Lane
- Piscataway, NJ 08854 USA
- 
- 

#### **About the Internet Printing Protocol Work Group**

 The Internet Printing Protocol (IPP) working group has developed a modern, full-featured network printing protocol, which is now the industry standard. IPP allows a print client to query a printer for its supported capabilities, features, and parameters to allow the selection of an appropriate printer for each print job. IPP also provides job information prior to, during, and at the end of job processing.

For additional information regarding IPP visit:

#### http://www.pwg.org/ipp/

Implementers of this specification are encouraged to join the IPP mailing list in order to

 participate in any discussions of the specification. Suggested additions, changes, or clarification to this specification, should be sent to the IPP mailing list for consideration.

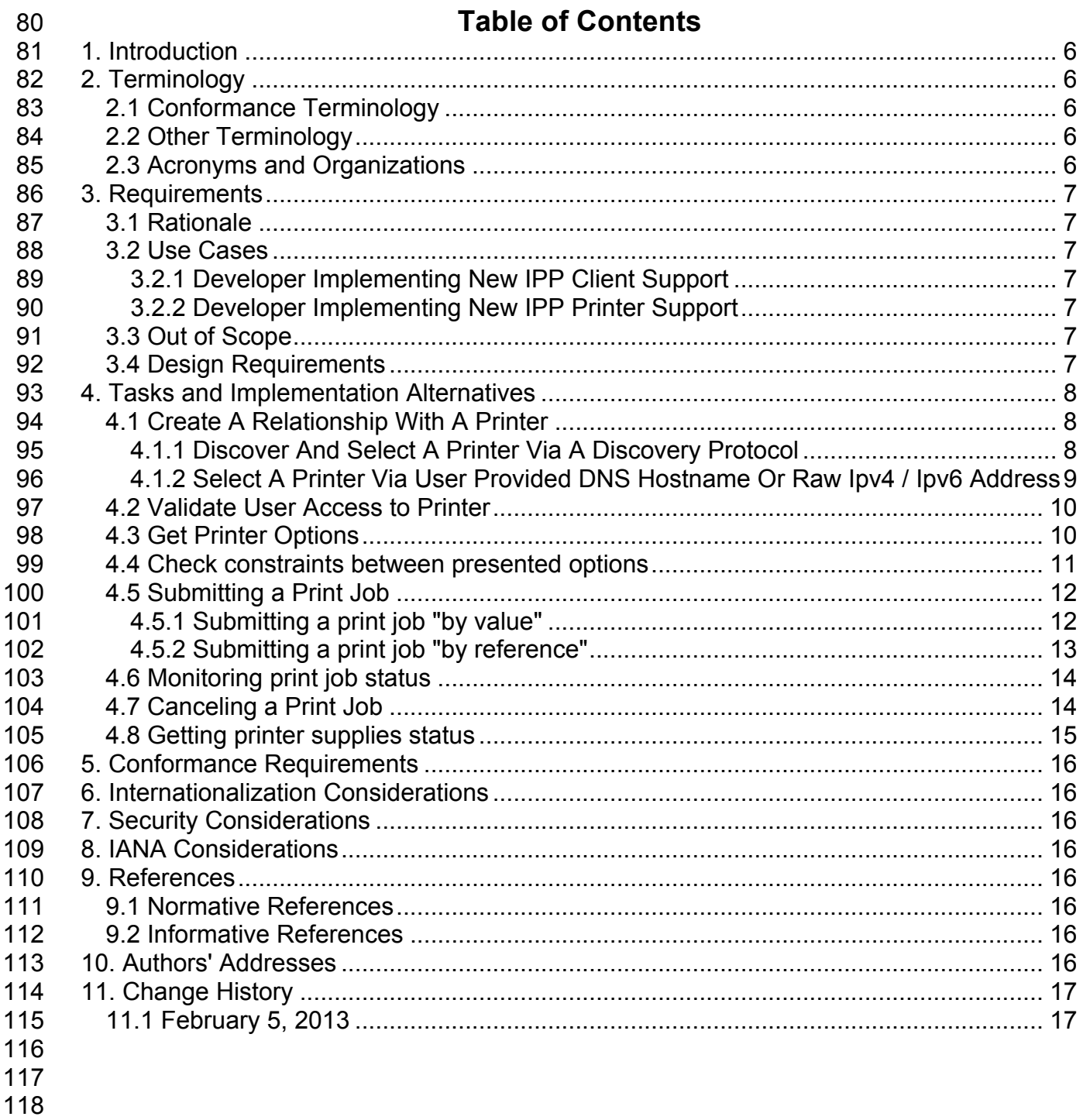

119

# **1. Introduction**

 The use case descriptions below represent stages or sub-tasks that users perform in the process of using a printer. Each of these below include a textual description as well as a series of workflow options for how it might be implemented using IPP. Each workflow option will be informally labeled according to its perceived quality, using the set of labels {"BAD", "POOR", "GOOD", "BETTER", "BEST"}, that are ordered from least desirable to most desirable.

# **2. Terminology**

### **2.1 Conformance Terminology**

 Capitalized terms, such as MUST, MUST NOT, RECOMMENDED, REQUIRED, SHOULD, SHOULD NOT, MAY, and OPTIONAL, have special meaning relating to conformance as defined in Key words for use in RFCs to Indicate Requirement Levels [RFC2119]. The term CONDITIONALLY REQUIRED is additionally defined for a conformance requirement that applies to a particular capability or feature.

#### **2.2 Other Terminology**

*Capitalized Term In Italics*: definition of the term with any references as appropriate.

#### **2.3 Acronyms and Organizations**

- *IANA*: Internet Assigned Numbers Authority, http://www.iana.org/
- *IETF*: Internet Engineering Task Force, http://www.ietf.org/
- *ISO*: International Organization for Standardization, http://www.iso.org/
- *PWG*: Printer Working Group, http://www.pwg.org/

# **3. Requirements**

#### **3.1 Rationale**

 The Internet Printing Protocol/1.1: Implementor's Guide [RFC3196] was ratified in November 2001. Since that time many extensions to IPP have been ratified, and the scope of use of IPP has grown considerably. Given all these extensions to IPP, implementers would benefit from an updated best practices document that covers the use of these extensions, as well as the core of IPP that has remained unchanged, to assist implementers in their efforts to deliver a quality client experience.

#### **3.2 Use Cases**

#### **3.2.1 Developer Implementing New IPP Client Support**

 Garrett is a developer working on a new client platform that is adding system-level printing support. Many printers support IPP Everywhere [PWG5100.14], so he plans to implement printing support in his client platform using this standard as well. But IPP Everywhere and its related standards don't describe how best to use IPP for the various tasks his software must perform, in order to deliver a quality client user experience. He finds RFC 3196 but its recommendations are insufficient. Using the IPP Use Best Practices document, he is able to avoid some common design pitfalls and quickly deliver a quality IPP client experience.

#### **3.2.2 Developer Implementing New IPP Printer Support**

 Duncan is a firmware developer at a printer vendor creating a new printer that implements IPP Everywhere. In reading the IPP Client Use Best Practices, he can more easily anticipate how some segment of clients implemented according to these practices are likely to behave, and more rapidly understand how the various operations can be used with 166 one another to achieve certain tasks.

#### **3.3 Out of Scope**

- The following are considered out of scope for this specification:
- 169 1. Specifications to extend or replace portions of the Internet Printing Protocol itself
- 2. Normative requirements regarding user experience

#### **3.4 Design Requirements**

The design requirements for this specification are:

- 173 1. Explore tasks performed by client implementations
- 2. Enumerate a series of alternatives
- 175 3. Rank those options according to a non-numeric qualitative grading scheme

# **4. Tasks and Implementation Alternatives**

### **4.1 Create A Relationship With A Printer**

 You can't print to a printer if you cannot establish a connection to it. Historically, connecting to a printer to establish a "relationship" with it meant identifying a printer and then creating a persistent local records and resources for that printer relationship with your system's print spooler. This was called a "print queue", and it involved binding drivers to create the relationships needed to communicate at the different levels, and then keeping record of that set of relationships so that it could be re-used at a later time. The set of printers or other devices the user's system might encounter was relatively small and fairly static.

 More recent re-thinking of this relationship between client and printer has resulted in more "dynamic" relationship creation, where universal drivers can interrogate a device hosting a print service using a standardized protocol solution stack, and using that dynamically ascertain and update print service attributes. In this paradigm, a "persistent" print service record is more like a Web browser bookmark.

 Both paradigms still require a method of identifying the target devices. That can be done using dynamic service discovery protocols where the services respond to discovery requests, or explicitly by name (host name or raw IPv4/IPv6 address).

#### **4.1.1 Discover And Select A Printer Via A Discovery Protocol**

 Discovery protocols are used to identify instances of print services or printers by searching the network for service types or device types. This helps the user by making it so that they don't need to do a physical survey of devices' addresses.

 Regardless of the actual discovery protocol used, the APIs driving the protocols generally can be used in either a synchronous or asynchronous fashion. Unfortunately, many legacy software systems (as well as developers) are accustomed to the synchronous model, which is easily identified by the presence of a "refresh button". The synchronous model is not as user friendly as the asynchronous model, but it is somewhat easier to write programs in a synchronous way than an asynchronous way.

- **Options**
- POOR:
- 206 o Perform network discovery with a synchronous API<br>207 **-** Show progress bar
	- Show progress bar

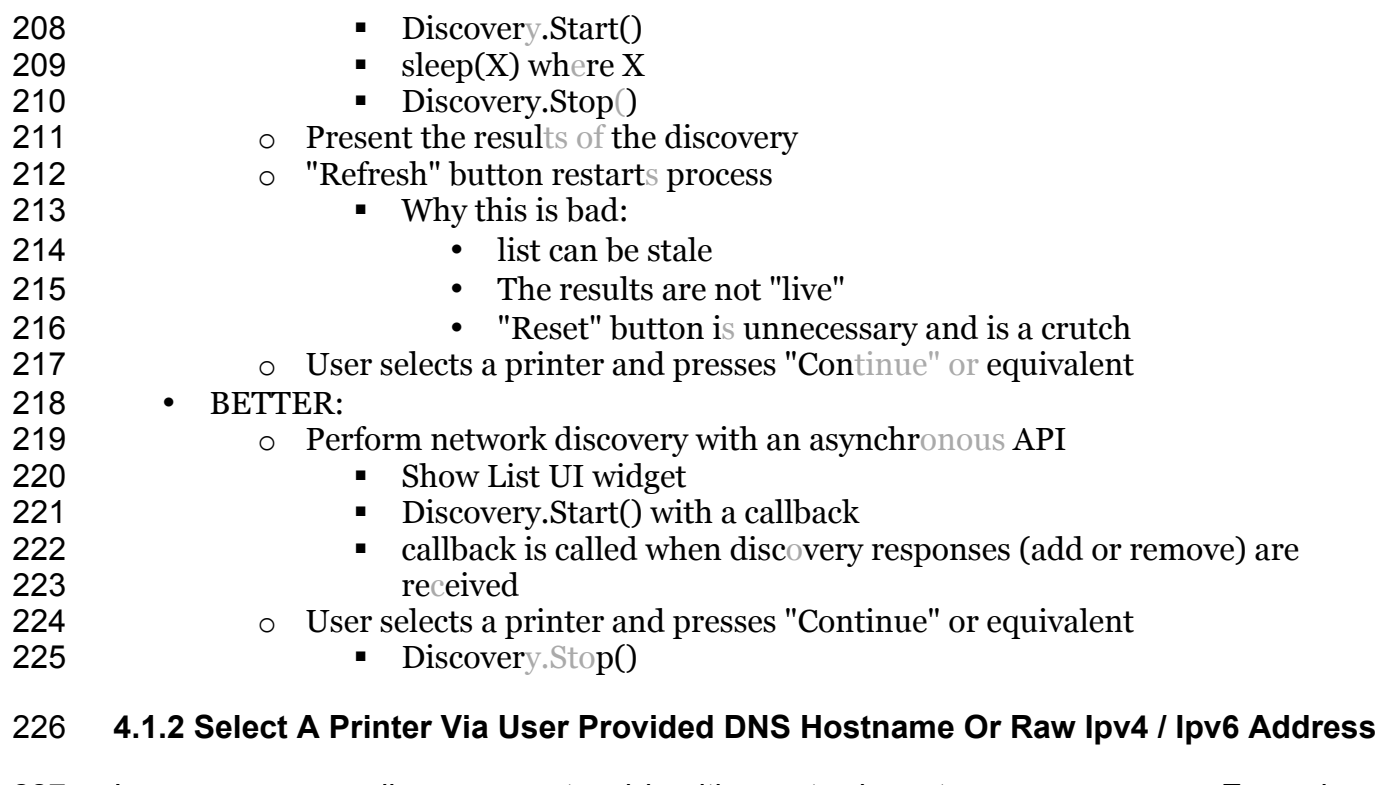

 In some cases a discovery protocol is either not adequate or unnecessary. Examples of when this use case is encountered include pre-published names or addresses, and also situations where the target device is not on the local link. (DNS-SD and WS-Discovery are 230 generally used for link-local discovery, though wide-area variants as well as LDAP systems may also be used, but are frequently not for various reasons.)

 For each of these options below, the assumption is that the client has been given an address string, and should attempt to connect to the host at that address.

#### **Options**

 • BAD:  $\circ$  Let each printer model make up its own path, and depend on some other **protocol to get the resource path Example 3** IPP has no defined standard mechanism to enumerate the Printer objects' resource paths • POOR:  $\circ$  IPP Get-Printer-Attributes with printer-uri set to a URI that was manually entered by the user entered by the user § "ipp" URI scheme could be used to encode the hostname and the **resource path** 245 BIG Having the user enter the URI exposes too many details to the user, including the detail about the fact that IPP is actually beiing used. Users need not be aware of which print protocol is being used.

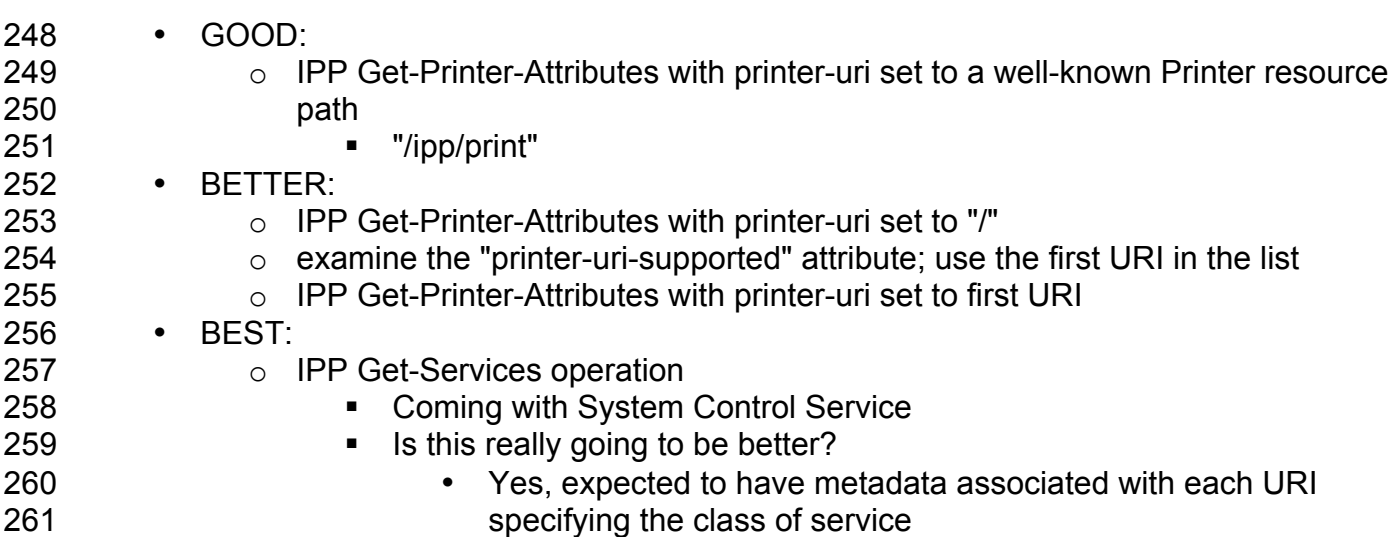

### **4.2 Validate User Access to Printer**

 Selecting a printer is misleading to the user if the user isn't allowed to use the selected printer. Therefore, access restrictions should be validated before selection confirmation (queue creation, etc.) is done on the client system.

- **Options**
- BAD:
- o Do Nothing
- 
- 
- **Example 269** The user may choose a printer but not be able to use it due to not having access credentials (username or password or whatever) to use 271 that printer
- GOOD:
- o IPP Validate-Job operation
- Use the defaults, but provide the credentials to allow the user access to be determined

# **4.3 Get Printer Options**

 Once a printer has been identified, it is necessary for the print system to understand the capabilities that the printer device's print service provides. This includes what print job payload formats can be consumed by the print service, the available options and default choices, and so forth. It also includes other information about the device itself, such as its location. Some of this is done at relationship creation time (queue creation time), perhaps by consulting information stored statically in the printer. It may be that this information can all be retrieved from the printer itself. This is basically the print dialog's activity between the time that the user performs an action to request that the print dialog be presented, and

 the time that the dialog is presented to the user, populated with the available option choices.

- **Options**
- SAD:
- **b 289** o Depend on a-priori knowledge about a particular model as a way of listing options for the model of device identified as the target
- **Blacks •** Model specific print drivers fall in this bucket
- GOOD:
- 293 **b PP Get-Printer-Attributes Operation**<br>294 **b Perry Prequest includes no printer att** 
	- **•** request includes no printer attributes; only operation attributes
- § reply will contain the job template attributes for all PDLs
- **client guesses at what attributes may work or not work for a given PDL, or** uses a-priori knowledge
- BETTER:
- 299 **b PP Get-Printer-Attributes Operation**<br>300  **Solution Contributes** Party specific attributes?
	- any specific attributes?
- o Process results; decide on a PDL
- 302 **b** IPP Get-Printer-Attributes Operation<br>303 **Figures** request includes the document
- **•** request includes the document-format attribute with value specifying the chosen PDL
- **•** reply will contain the job template attributes appropriately filtered ("colored") for that particular document-format

#### **4.4 Check constraints between presented options**

 Printer features and options are presented typically in a print dialog. Some of these have states that have relationships with other options' states, where one cannot be in a particular state if another one is too. These are known as constraints, and they must be calculated any time the state of a control changes state. There are various ways that this can be done.

#### **Options**

 • POOR: o IPP Validate-Job **• Every time a control is changed, the client sends IPP Validate-Job**  with attribute values corresponding to current state of controls • GOOD: 319 o IPP Validate-Job<br>320 **e** when "Prin • when "Print" button is pressed, confirms the job creation / submission will succeed (authentication, etc.)

**• client depends on this operation to perform constraints validation**  printer-side • BETTER: o IPP Get-Printer-Attributes **• device implements job-constraits-supported •** device implements job-resolvers-supported o <Local processing of constraints> o IPP Validate-Job **• When "Print" button is pressed, confirms the job creation / submission**  will succeed (authentication, etc.) **•** constraints validation already handled client-side

### **4.5 Submitting a Print Job**

 Once the user has decided on options, the print job is generated and ultimately made available to the printer in some fashion. There are several different ways that this may occur.

#### **4.5.1 Submitting a print job "by value"**

 This is the classical way that a print job is sent from the client to the print service: a job is created; and the job information and payload content are sent by the client to the print service.

Options

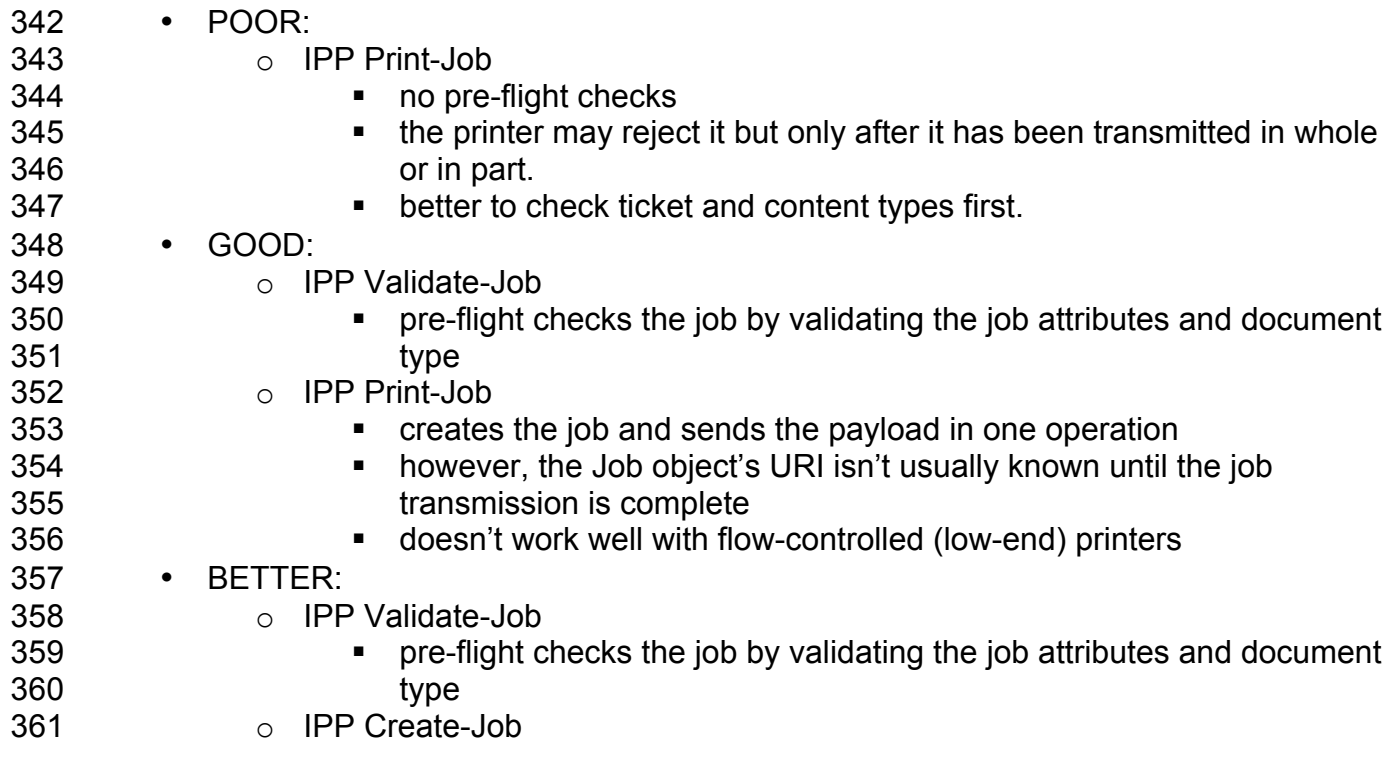

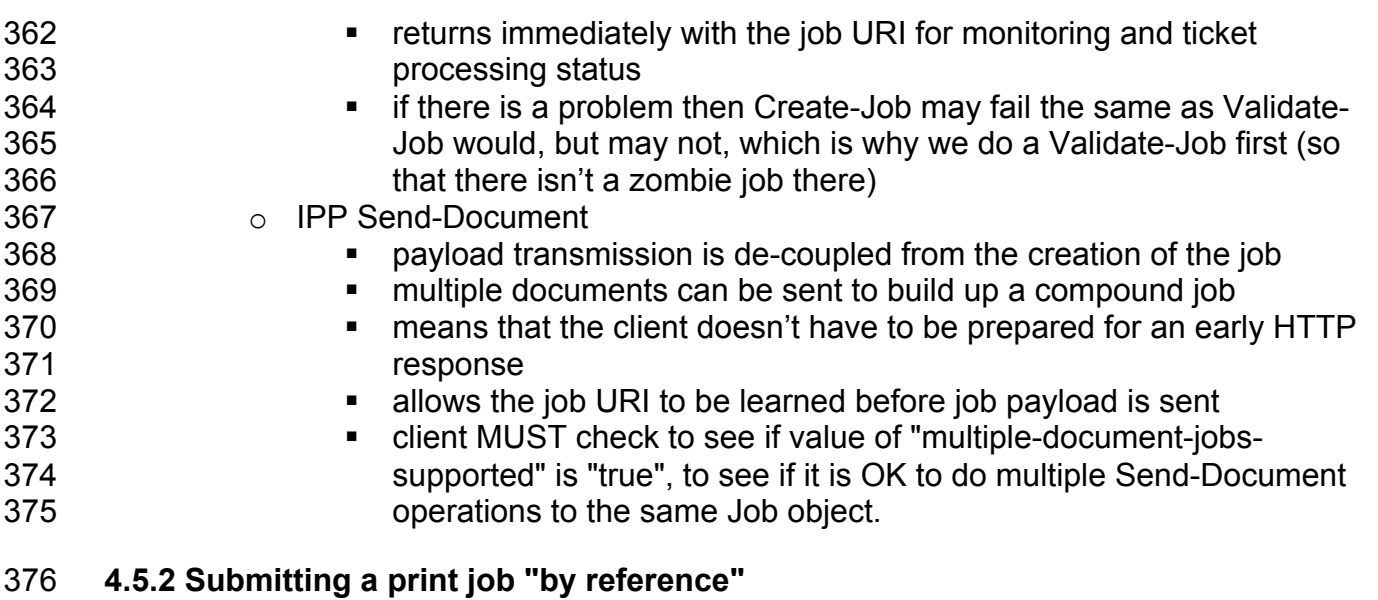

 This is a slightly different way that a print job is sent from the client to the print service: a job is created and made available for retrieval by the print service, and when the print job 379 the job information and job payload content are sent by the client to the print service.

**Options**

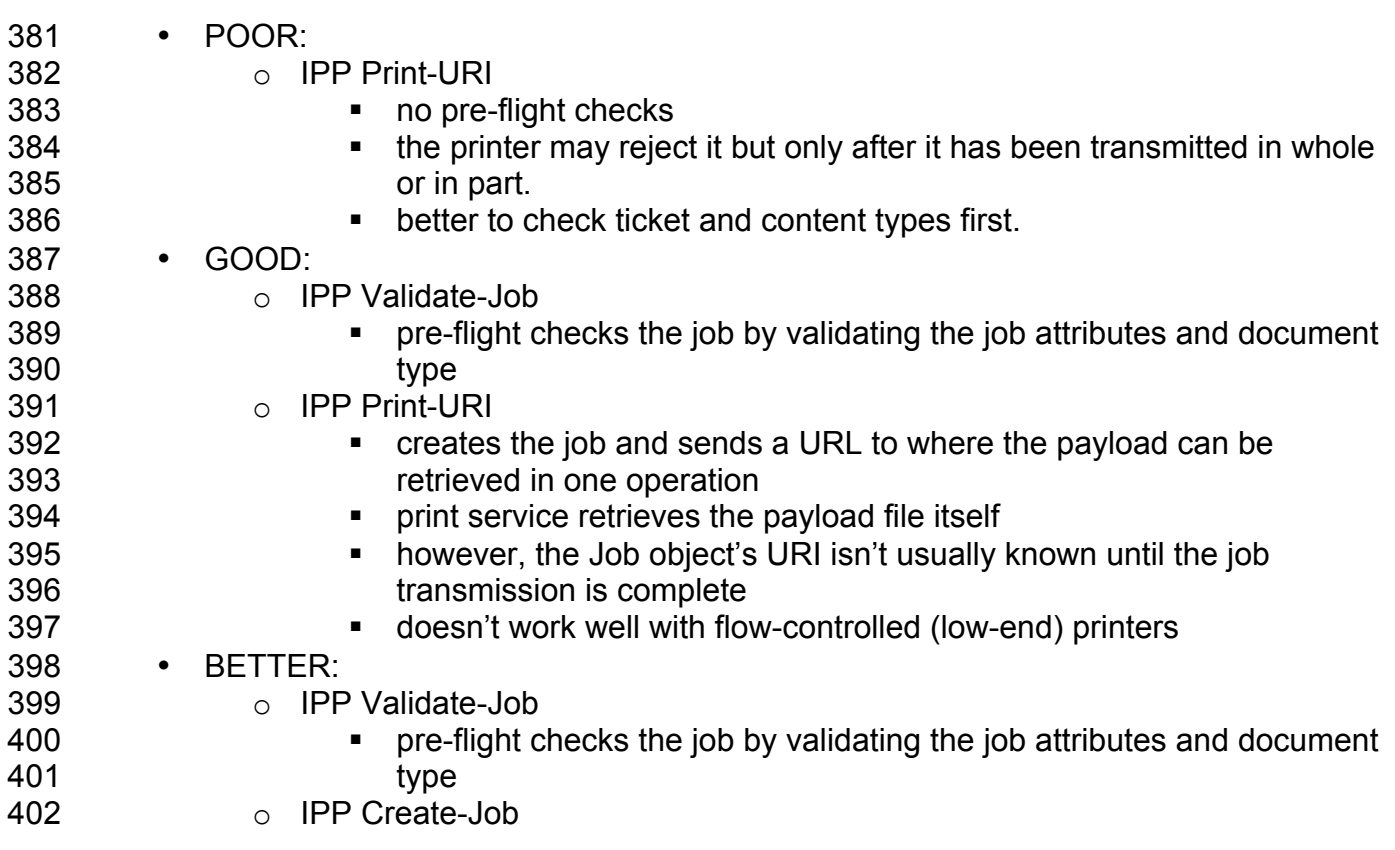

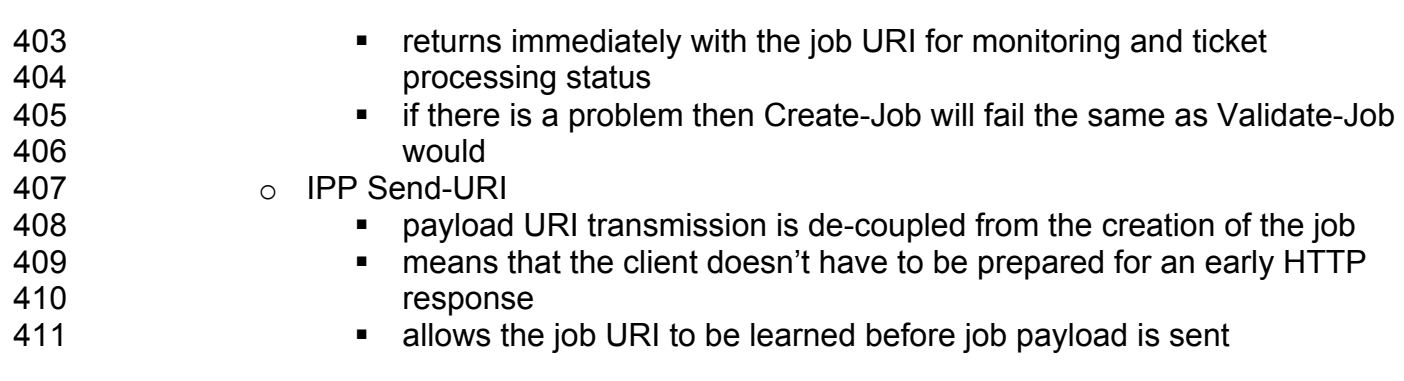

# **4.6 Monitoring print job status**

 While the print job is being processed, users may wish to know whether it is proceeding successfully, or whether there are conditions that they need to handle that are preventing processing from proceeding, such as a media jam, open covers, marking agents depleted,

and so forth.

#### **Options**

- POOR:
- o IPP Get-Printer-Attributes
- **•** monitor the value of the printer-state attribute
- **•** polling (lame)
- GOOD:
- 423 o IPP Get-Job-Attributes<br>424 targets the spec
	- $\blacksquare$  targets the specific job status
- **and 125** may be more precise
- **•** (need to see if job attributes will show printer issues (top cover open, etc.) that block a job as well)
- **■** polling (lame)
- BETTER:
- 430 o IPP Create-Job-Subscriptions<br>431  **Andrew Allie** asynchronous / long rur
- asynchronous / long running queries for notifications that don't require polling

# **4.7 Canceling a Print Job**

 It may be that the user wants to terminate a job before it has been fully processed, for whatever reason. There are things that must be done to ensure that the client has decisively cleaned up the state of the Job Object if the client is responsible for canceling the job. Clients' leaving broken Job objects on the Print service is bad behavior.

 There is also a dependency between the options below and how the job was submitted. If Print-Job is used, but the document payload is not completely transmitted, then is a Job object even created? (Is this true in all cases? It is - provide a cross-reference.) Also, if

 Create-Job / Send-Document is used and the Cancel-Job is sent during the Send- Document operation submission, then the job object would still need to be cleaned up by 443 the client that created the Job Object. (Is this true? Provide a cross reference.)

#### **Options**

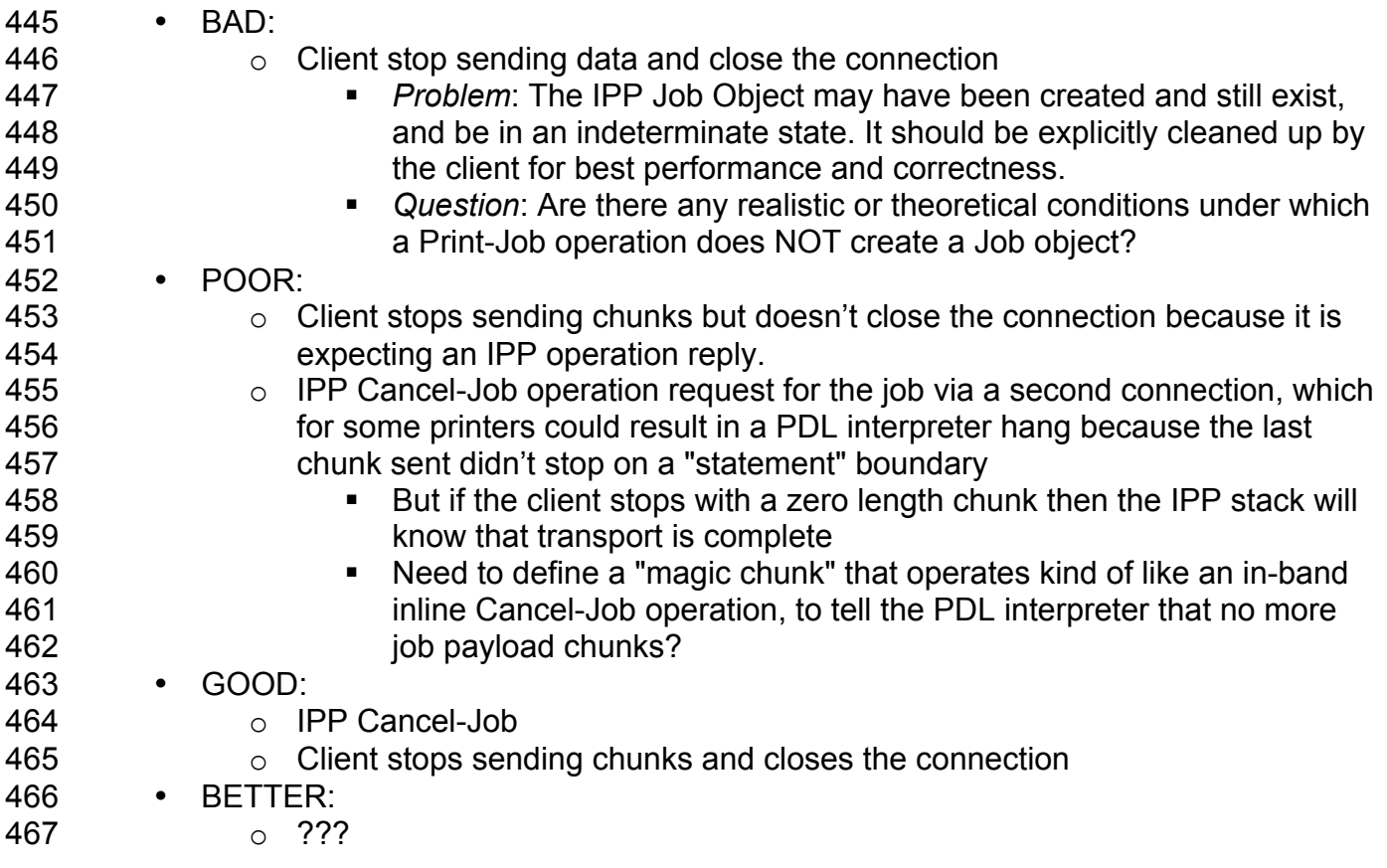

#### **4.8 Getting printer supplies status**

Some administrative tasks, like checking consumables levels, are presented to end users

in some cases, such as during print job status or in print dialogs. This is useful to end

users and should be supported.

#### **Options**

- 
- POOR:  $\circ$  Don't use IPP but use some proprietary protocol or platform-specific extension to IPP
- 
- **External Finandards Finandards** The point is to use only IPP extensions based on open standards (i.e. PWG standard) and this violates that core principle
- GOOD:
- o IPP Get-Printer-Attributes
	- printer must implement JPS3 "printer-supply" attribute

# **5. Conformance Requirements**

TBD.

# **6. Internationalization Considerations**

 For interoperability and basic support for multiple languages, conforming implementations 486 MUST support the Universal Character Set (UCS) Transformation Format -- 8 bit (UTF-8) [RFC3629] encoding of Unicode [UNICODE] [ISO10646] and the Unicode Format for Network Interchange [RFC5198].

## **7. Security Considerations**

TBD.

### **8. IANA Considerations**

No IANA registrations were necessary for this document to be authored.

### **9. References**

#### **9.1 Normative References**

 [RFC2119] S. Bradner, "Key words for use in RFCs to Indicate Requirement Levels", RFC 2119/BCP 14, March 1997, http://www.ietf.org/rfc/rfc2119.txt

#### **9.2 Informative References**

 [REFERENCE] F. Last author list or standards body, "Title of referenced document", Document Number, Month YYYY, URL (if any)

### **10. Authors' Addresses**

- Primary authors:
- Smith Kennedy
- 504 Hewlett-Packard Co.<br>505 11311 Chinden Blvd.
- 11311 Chinden Blvd. MS 506
- Boise, ID 83702
- smith.kennedy@hp.com
- The authors would also like to thank the following individuals for their contributions to this standard:
- Evan Williams Kentucky State Board of Recreation

# **11. Change History**

- **11.1 February 5, 2013**
- Initial revision.